## Package: ciw (via r-universe)

October 5, 2024

Type Package Title Watch the CRAN Incoming Directories Version 0.0.2 Date 2024-03-20 Description Directory reads and summaries are provided for one or more of the subdirectories of the <<https://cran.r-project.org/incoming/>> directory, and a compact summary object is returned. The package name is a contraption of 'CRAN Incoming Watcher'. License GPL  $(>= 2)$ **Imports** curl, XML, data.table  $(>= 1.5.0)$ URL <https://github.com/eddelbuettel/ciw> BugReports <https://github.com/eddelbuettel/ciw/issues> Encoding UTF-8 RoxygenNote 6.0.1 Repository https://eddelbuettel.r-universe.dev RemoteUrl https://github.com/eddelbuettel/ciw

RemoteRef HEAD

RemoteSha 675b5ec29f159157640753e2e2ab8c065cbe7bb7

### **Contents**

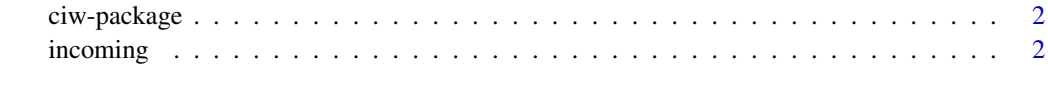

**Index** [4](#page-3-0)

<span id="page-1-0"></span>

#### Description

Directory reads and summaries are provided for one or more of the subdirectories of the <https://cran.rproject.org/incoming/> directory, and a compact summary object is returned. The package name is a contraption of 'CRAN Incoming Watcher'.

#### Package Content

Index: This package was not yet installed at build time.

#### Maintainer

Dirk Eddelbuettel <edd@debian.org>

#### Author(s)

Dirk Eddelbuettel [aut, cre] (<https://orcid.org/0000-0001-6419-907X>)

incoming *Report on the incoming queue at CRAN*

#### Description

Summarizes the current state of the incoming queue at CRAN. A shorter alias is provided by function ciw.

#### Usage

```
incoming(folder = c("auto", known_folders), check = TRUE, sort = TRUE,
ping = TRUE, max_age = 168)ciw(folder = c("auto", known_folders), check = TRUE, sort = TRUE,
ping = TRUE, max_age = 168)
```
known\_folders

#### incoming 3

#### Arguments

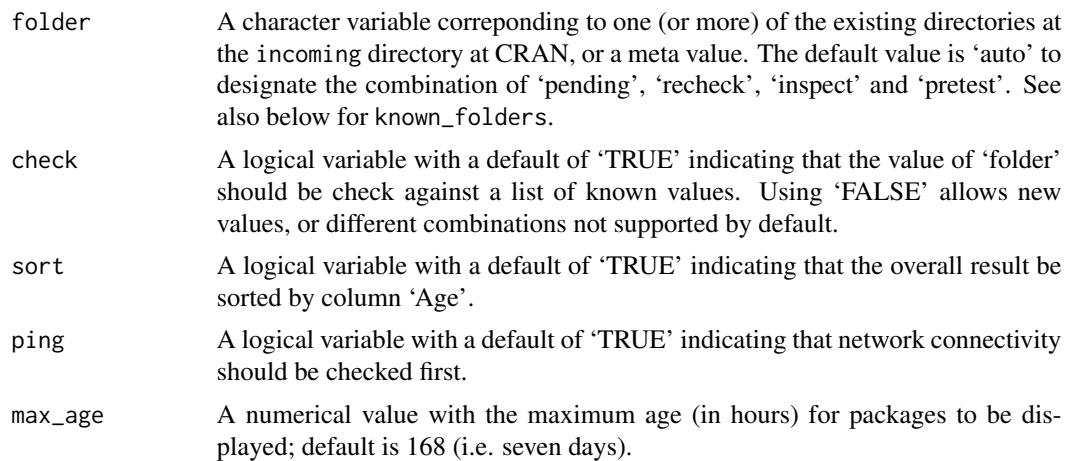

#### Format

known\_folders is an unexported global state variable with a simple vector of the (currently) known directory names "archive", "inspect", "newbies", "pending", "pretest", "publish", "recheck", "waiting", "BA", "KH", "KL", "UL", and "VW".

#### Value

A 'data.table' object with first column 'folder' as well as columns for package name, upload time and size.

#### Examples

incoming()

# <span id="page-3-0"></span>Index

∗ datasets incoming, [2](#page-1-0) ∗ package ciw-package, [2](#page-1-0)

ciw *(*incoming*)*, [2](#page-1-0) ciw-package, [2](#page-1-0)

incoming, [2](#page-1-0)

known\_folders *(*incoming*)*, [2](#page-1-0)